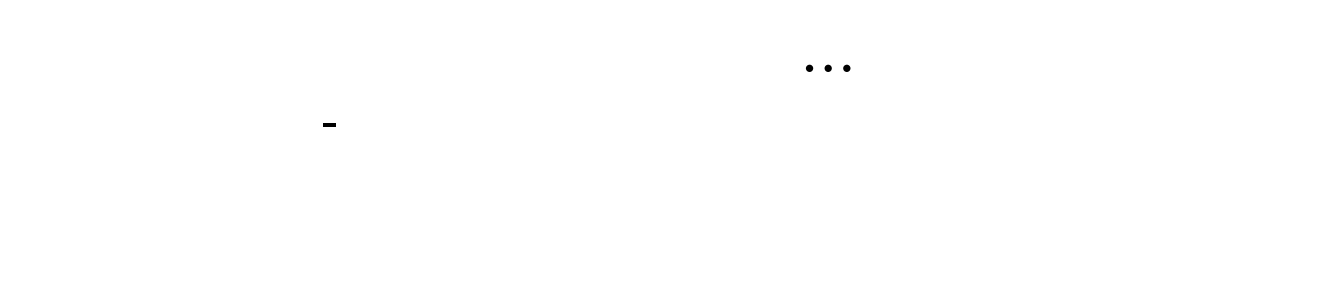

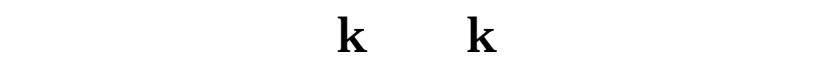

 $k$  and  $K$  $K$ 

1. &nbsp  $k$ nbsp

2.

3.

4.

 $5<sub>1</sub>$  $k$ 

6.。

7.

 $0106$  1 6

 $1$ 

 $1$ 

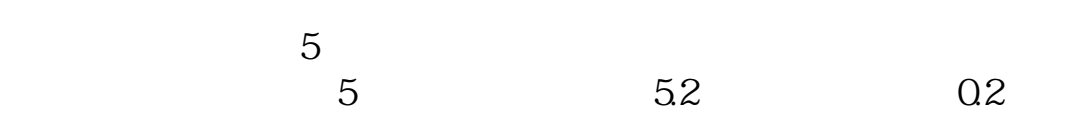

 $\sim$  3

81 83

[下载:人工智能怎么看股票涨跌详细介绍.pdf](/neirong/TCPDF/examples/output.php?c=/book/68417623.html&n=人工智能怎么看股票涨跌详细介绍.pdf) <u>《上市公司好联系》是《上市公司</u>》 [《股票亏钱多久能结束》](/chapter/9649.html) [下载:人工智能怎么看股票涨跌详细介绍.doc](/neirong/TCPDF/examples/output.php?c=/book/68417623.html&n=人工智能怎么看股票涨跌详细介绍.doc) **一个人工智能**怎么有的。

<https://www.gupiaozhishiba.com/book/68417623.html>